# A Mandelbrot Set Explorer

#### **GONZALO GARCÍA ALARCÓN ESTRADA**, 1004229676

Jan / 07 / 2018 University of Toronto, Shameless Mathematica

#### **USING THE ESCAPE TIME ALGORITHM**

```
(* for saving data where the Notebook is *)
NotebookDirectory[] // SetDirectory
```

```
(* Export["Mandelbrot_counter",{1},"List"] *) (* reset counter!!!!! *)
```
C:\drorbn\AcademicPensieve\Classes\17-1750-ShamelessMathematica\StudentProjects\ garcia\_gonzalo\_180107\_mandelbrot

**f**<sub>c</sub> $[Z_1] := Z^2 + C$ 

```
(* Escape Time Algorithm *)
```

```
EscTime[c_] := Module[i_ = 1, z_ = 0],\text{While} \left[ \text{ (Abs} \left[ z \right] < 4 \right) \wedge \left( i < i \text{lim} \right),z = fc[z];
     i++;
   Return[i]
  \overline{\phantom{a}}
```

```
(* PLAY WITH THIS ONE *)
xmin = -2.3;
xmax = 0.7;
ymin = -1.2;
ymax = 1.2;
Δ = 0.01; (* pixel width *)
ilim = 30; (* refines border detection *)
```

```
{t, M} = Timing[
    Table [\{x, y\}, \{y, y\} win, ymax, \Delta\}, \{x, x\text{min}, x\text{max}, \Delta\} /. \{x_-, y_-\} : EscTime [x + \text{i} y]];
t
```

```
2.60938
```
**plot = ArrayPlot[M, ColorFunction → ColorData[{"SolarColors", "Reverse"}], ColorRules → {ilim → Black}, ImageSize → Large] // Timing**

 $\{0.171875,$ 

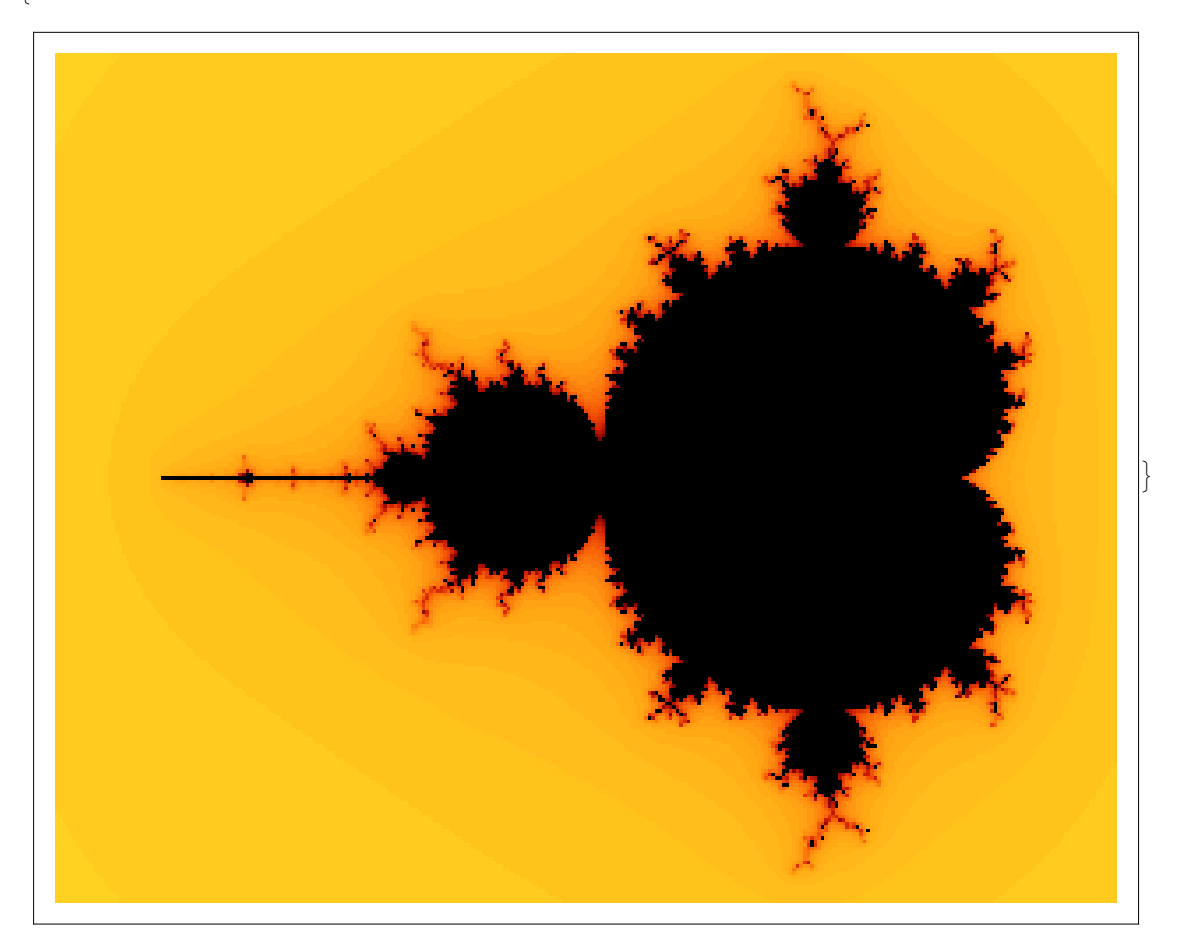

#### **ESCAPE TIME ALGORITHM - for JULIA SET**

```
(* Escape Time Algorithm *)
EscTimeJulia[z_, c_] := Module[(i = 1, F = f_{c}[z]),\text{While}\left[\text{Abs}\left[F\right] < 2\right) \wedge \left(i < i\text{lim}\right)F = fc[F];
    i++;
   Return[i]
 \mathbf{1}
```

```
(* PLAY WITH THIS ONE *)
xminJ = -2;
xmaxJ = 2;
yminJ = -2;
ymaxJ = 2;
ΔJ = 0.01; (* pixel width RESOLUTION *)
ilimJ = 100; (* refines border *)
(* some examples to play with *)
c = 0;
c = -2;c = -0.70176 - 0.3842 ⅈ;
c = 0.285;
c = -0.4 + 0.6\dot{a};
c = -0.8\dot{a};
\{t, M\} = Timing[Table[{x, y}, {y, ymin], ymax], \Delta]}, {x, xmin], xmax], \Delta]}] /.
    {x_, y_} ⧴ EscTimeJulia[x + ⅈ y, c]];
plot = ArrayPlot[MJ, ColorFunction → ColorData["MintColors"],
  ColorRules → {Max[MJ] → Black}, ImageSize -> Medium,
  Epilog → Text[Style[C == c, FontSize → Scaled[0.04]], Scaled[{.3, .1}]]]
t
```
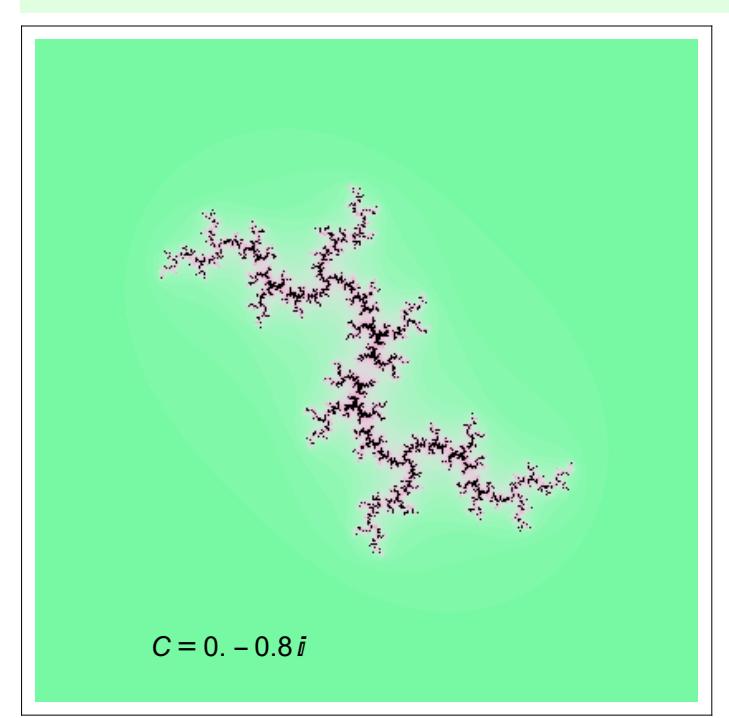

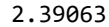

## MANDELBROT EXPLORER:

```
JuliaPlot [c_] := Module [\{\text{xmin} = -2, \text{xmax} = 2, \text{ymin} = -2, \text{ymax} = 2, \Delta = 0.01, \text{ ilim} = 20\},\{t, M\} = Timing [Table [{x, y}, {y, ymin, ymax, \Delta}, {x, xmin, xmax, \Delta}] /.
      {x_, y_} ⧴ EscTimeJulia[x + ⅈ y, c]];
  plot = ArrayPlot[M, ImageSize -> Medium,
     Epilog → Text[Style[C == c, FontSize → Scaled[0.04]], Scaled[{.3, .1}]]]
 ]
```
**JuliaPlot[1 - GoldenRatio]**

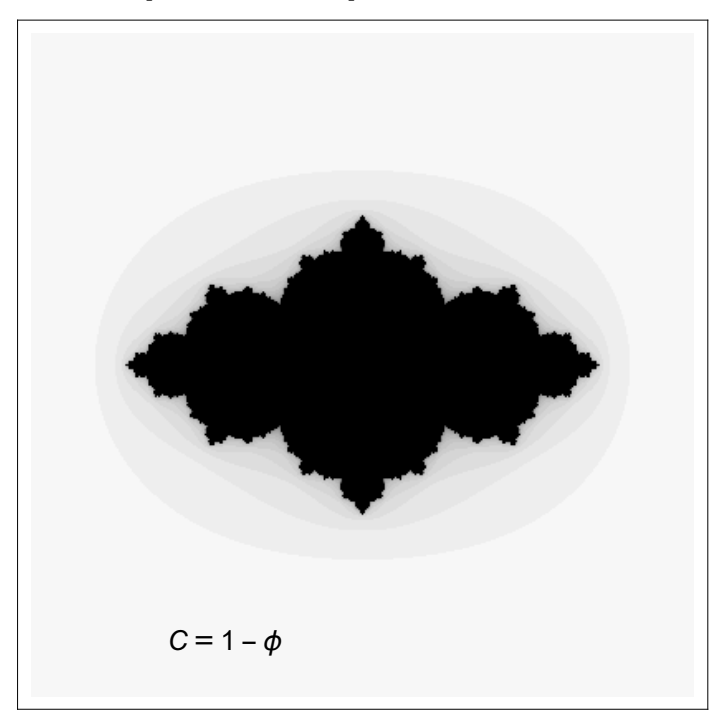

**color = ColorData[{"SolarColors", "Reverse"}];**  $\text{color}[p]$  :=  $\text{If } [p = 1, \text{ Black}, \text{color}[p]]$ 

**(\* repeated the Mandelbrot set.... in case parameters were changed \*) xmin = -2.3; xmax = 0.7; ymin = -1.2; ymax = 1.2; Δ = 0.006; ilim = 30;**

Mexpl = Table[{x, y}, {y, ymin, ymax,  $\Delta$ }, {x, xmin, xmax,  $\Delta$ }] /. {x\_, y\_} :> EscTime[x + i y]; **i1 =**

Image  $\lceil Map \lceil colorset, \lceil Mexp1 - Min \lceil Mexp1 \rceil \rceil \pceil \pceil \pceil \pceil \pceil \pceil \pceil \pceil \pceil$ ,  $\{2\} \rceil$ , ImageSize -> Large  $\rceil$ ;

```
(* from pixel to complex plane *)
PxC[x_ ] := \Delta x + \text{xmin} - \Delta / 2;
PyC[y_+] : = \Delta y + ymin - \Delta / 2;
(* from complex plane to pixel *)
\text{CxP}[x_+] := (x - \text{xmin}) / \Delta + 1 / 2;\text{CyP}[y_+] := (y - y\text{min}) / \Delta + 1 / 2;l = Graphics[{Cyan, Circle[{0, 0}, 2], Point[{0, 0}]}, ImageSize → 20]
```

```
(\cdot)
```

```
(* MANDELBROT EXPLORER..... be patient....it'
s nice. Had to sacrifice resolution for speed *)
(* delete the cell after using to avoid your computer becoming extra slow *)
Manipulate[
 {Show[{
    i1,
    Graphics[{
       Text[
         Style [Re[C] == PxC [p[1]], FontSize \rightarrow Scaled [0.03]], Scaled [{.2, .9}]] // Dynamic,
       Text [Style[Im[C] == PyC[p[[2]], FontSize \rightarrow Scaled[0.03]], Scaled[{.2, .85}]] //
        Dynamic, {White, Line[{{{xmin // CxP, 0 // CyP}, {xmax // CxP, 0 // CyP}},
           {{0 // CxP, ymin // CyP}, {0 // CxP, ymax // CyP}}}]}
     }]
   }], Style[Dynamic[JuliaPlot[c]], DynamicEvaluationTimeout → 60]},
 \{p, \{CxP[0], CyP[0]\}\}\, Locator, Appearance \rightarrow 1\}, \{c, \theta\}, None},
 Button["Plot Filled-in Julia set", c = PxC[p〚1〛] + ⅈ PyC[p〚2〛] ]
]
```
 $\vert + \vert$ 

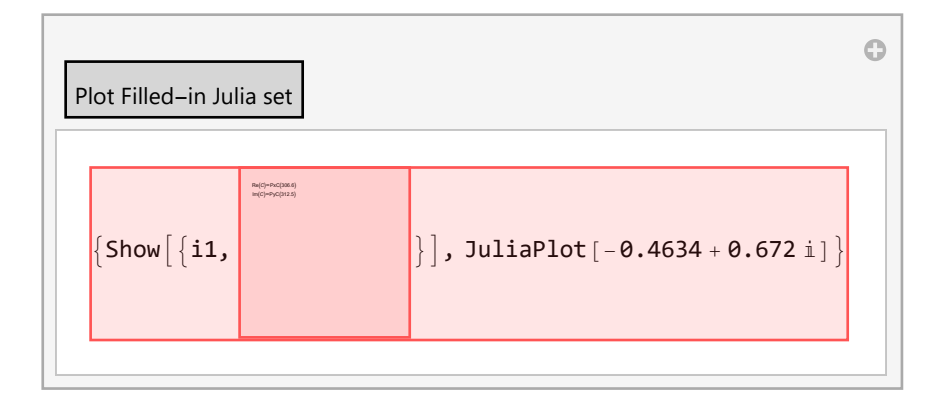

# HD IMAGES ... do not run! takes a long long time!

```
xmin = -2.3;
xmax = 0.7;
ymin = -1.2;
ymax = 1.2;
Δ = 0.001; (* pixel width *)
ilim = 50; (* refines border *)
```

```
(* !!!!!!!!!!!!!!!!! DO NOT RUN!!!! TAKES A LONG TIME !!!!!!!!!!!!!!!!! *)
{t, M} = Timing[
   Table \{x, y\}, \{y, ymin, ymax, \Delta\}, \{x, xmin, xmax, \Delta\}] /. \{x_-, y_-\} :> EscTime [x + \pm y]];
t
```
1681.29

**ColorRules → {ilim → Black}, ImageSize → Full]**

**plot = ArrayPlot[M, ColorFunction → ColorData[{"SolarColors", "Reverse"}],**

```
(* here is the HD array stored *)
Mhd = Import["MandelbrotHD_Data.dat", "Table"];
Mhd // ArrayPlot
```
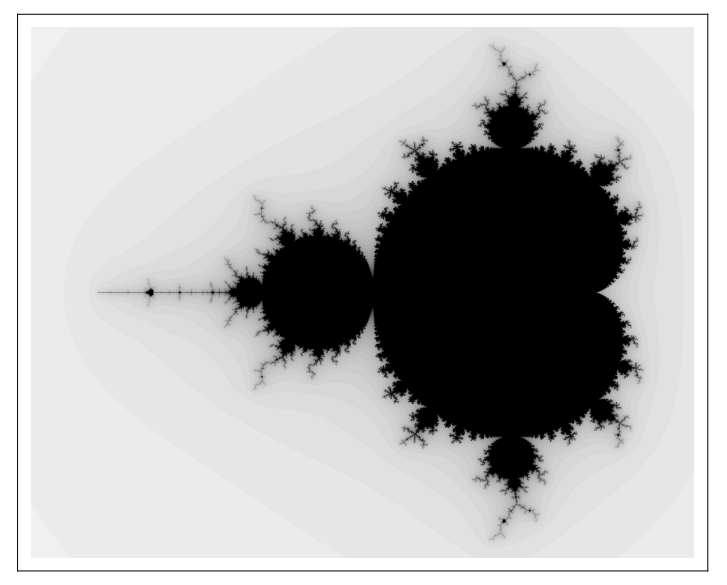

### Saving procedures:

```
filename = "MandelbrotEscapeTime";
fileindex = Import["Mandelbrot_counter", "List"]〚1〛;
filename = filename <> "_" <> ToString[fileindex]
```
MandelbrotEscapeTime\_4

**Export[filename <> "\_Data.dat", M, "Table"] Export[filename <> "\_Plot.png", plot] Export["Mandelbrot\_counter", {fileindex + 1}, "List"]**

MandelbrotEscapeTime\_4\_Data.dat

MandelbrotEscapeTime\_4\_Plot.png

Mandelbrot\_counter